République algérienne démocratique et populaire Ministère de l'enseignement supérieur et de la recherche scientifique Université Mohamed Lamine Debaghine Sétif 2 Faculté des lettres et des langues

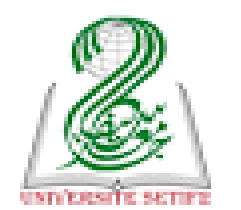

الجمهورية الجزائرية الديمقراطية الشعبية وزارة التعليم العالى والبحث العلمى جامعة محمد لمين دباغين سطيف 2 كلية الآداب واللغات

**مقياس : اعالم آلي**

**الوحدة :5 عرض تقديمي لواجهة المستخدم في مختلف إصدارات نظام التشغيل ويندوز** 

**االساتذة : معتوقي أسماء / شيكوش سمية**

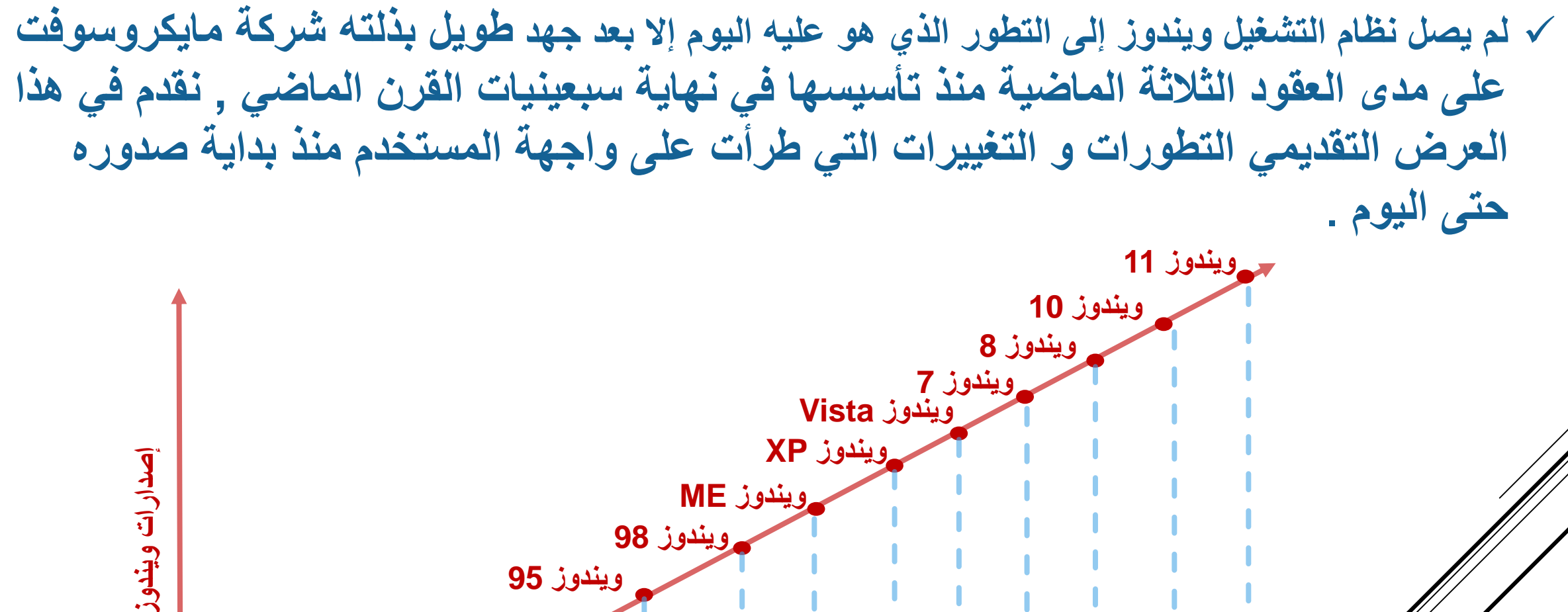

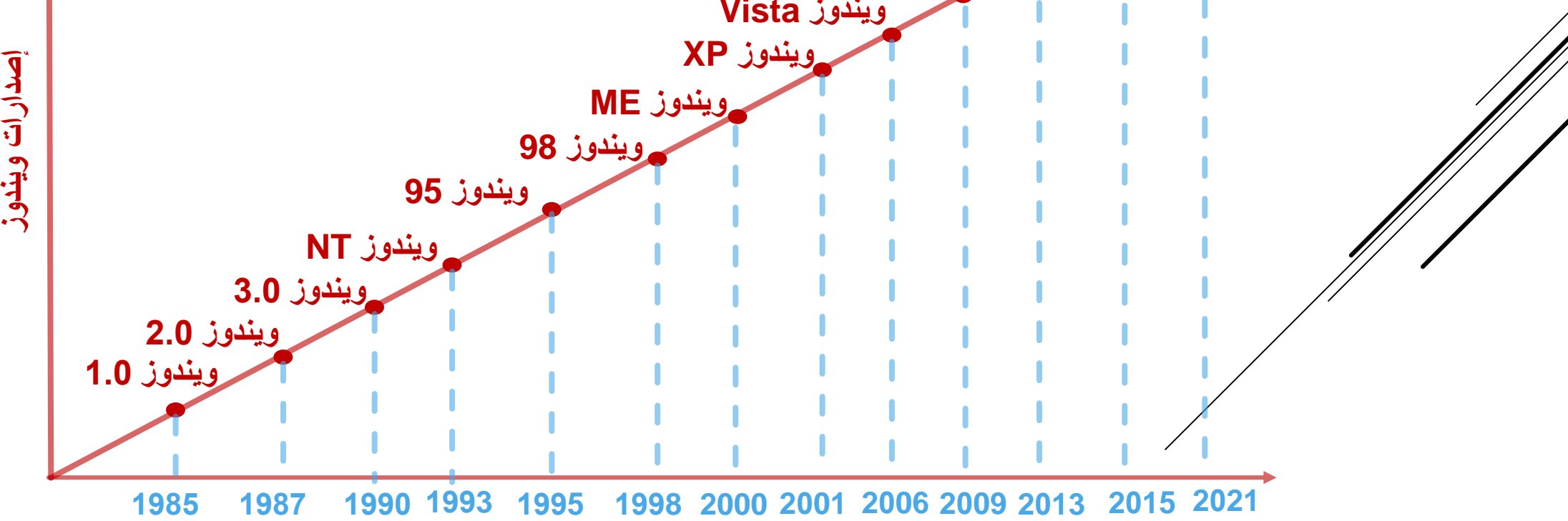

# ويندوز1.0

 **أضافت Microsoft في هذا االصدار شاشة ملونة وأيقونات تشغل البرامج بعد النقر عليها مرتين بواسطة الفأرة**

 **تم تزويده أيضا بأدوات مفيدة مثل اآللة الحاسبة والتقويم وبطاقات العناوين والساعة، باإلضافة إلى برنامج للرسم ولكن دون ألوان.**

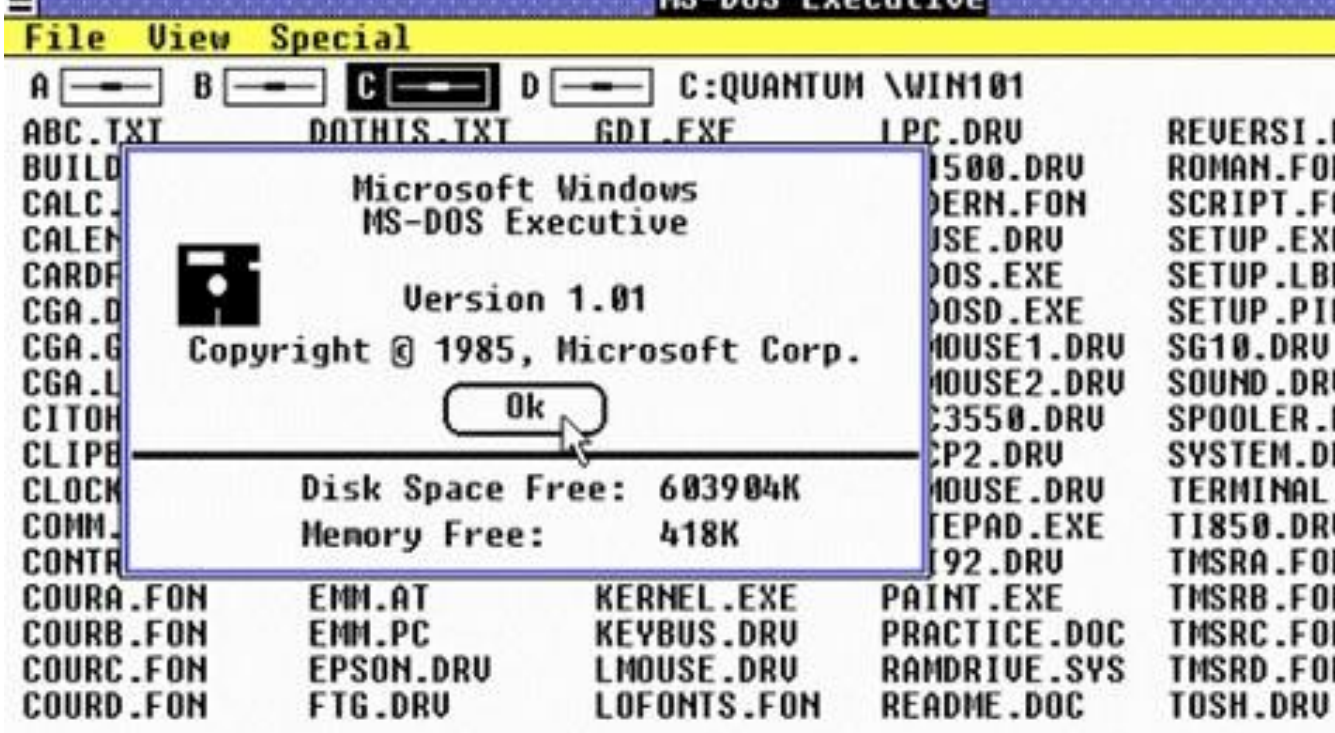

←

### ويندوز2.0

 **أضافت Microsoft في هذا االصدار إمكانية تحريك النوافذ التي تظهر على الشاشة وتغيير حجمها، باإلضافة إلى إتاحة تبادل البيانات بين البرمجيات المختلفة .** 

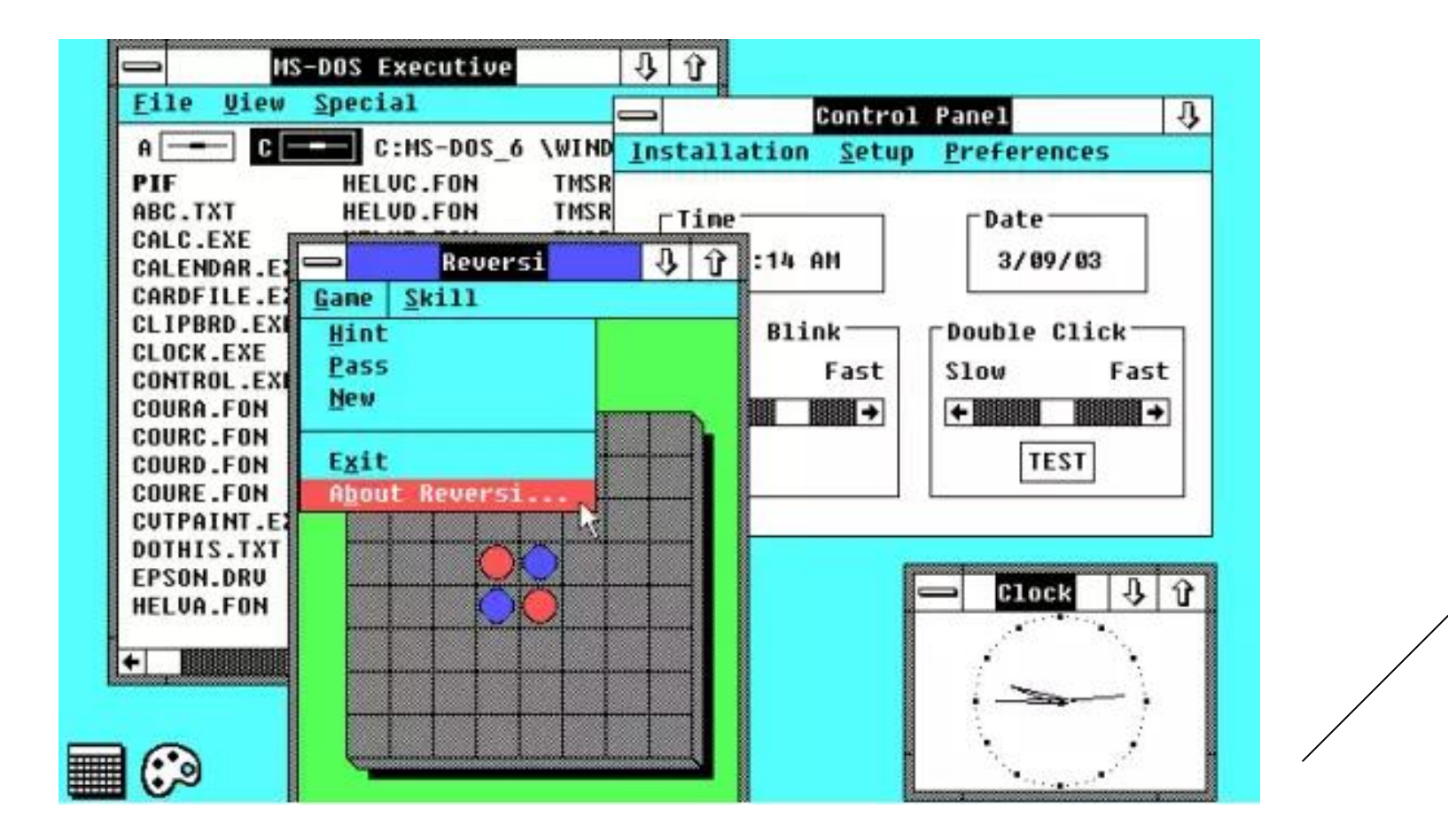

#### ويندوز3.0

#### **في هذا اإلصدار، بدأت ألوان ويندوز المميزة بلونيها الرمادي واألزرق الغامق تظهر**

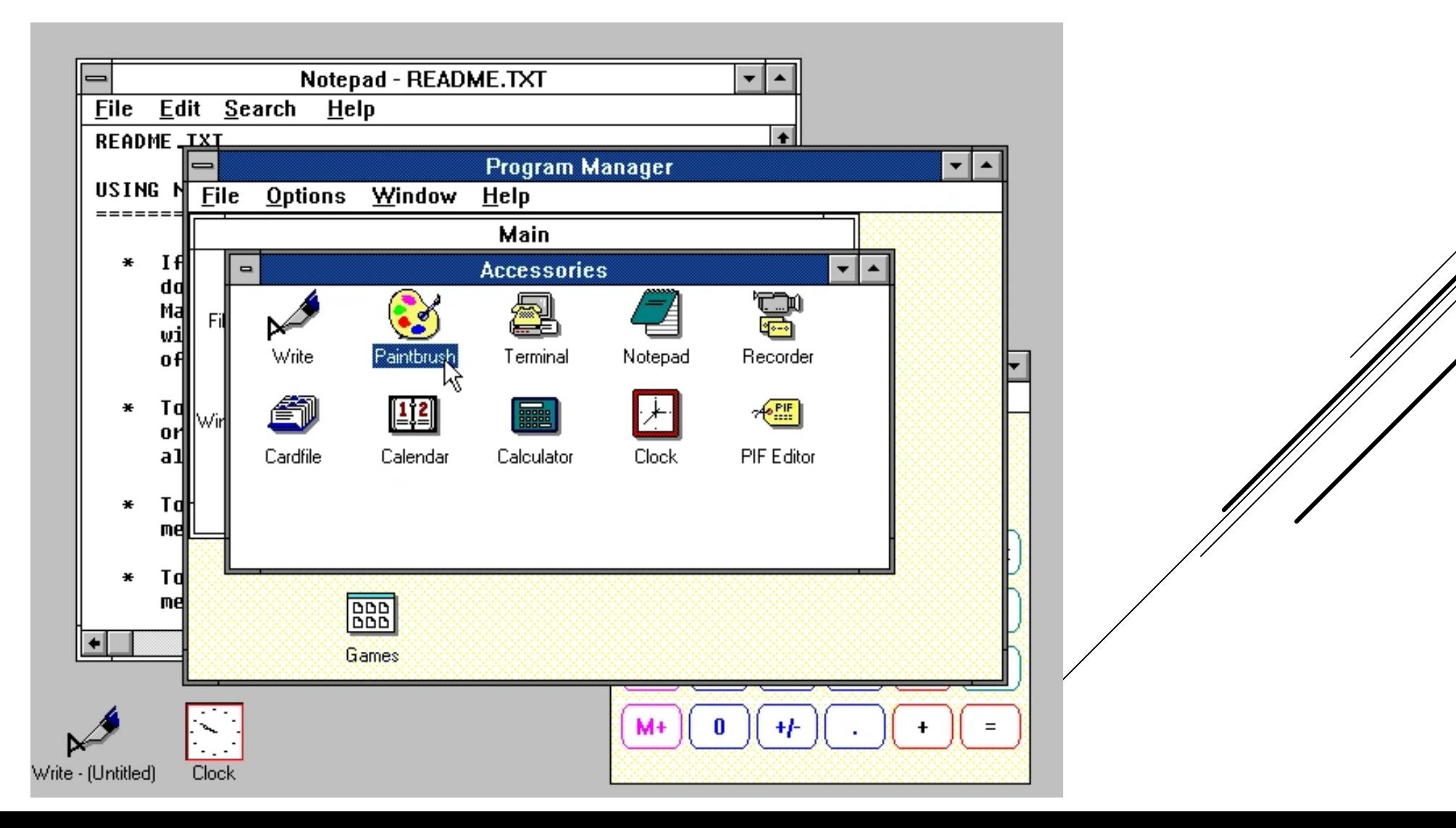

### ويندوزNT

**في هذا اإلصدار، ال توجد إضافات ملحوظة على واجهة المستخدم.** 

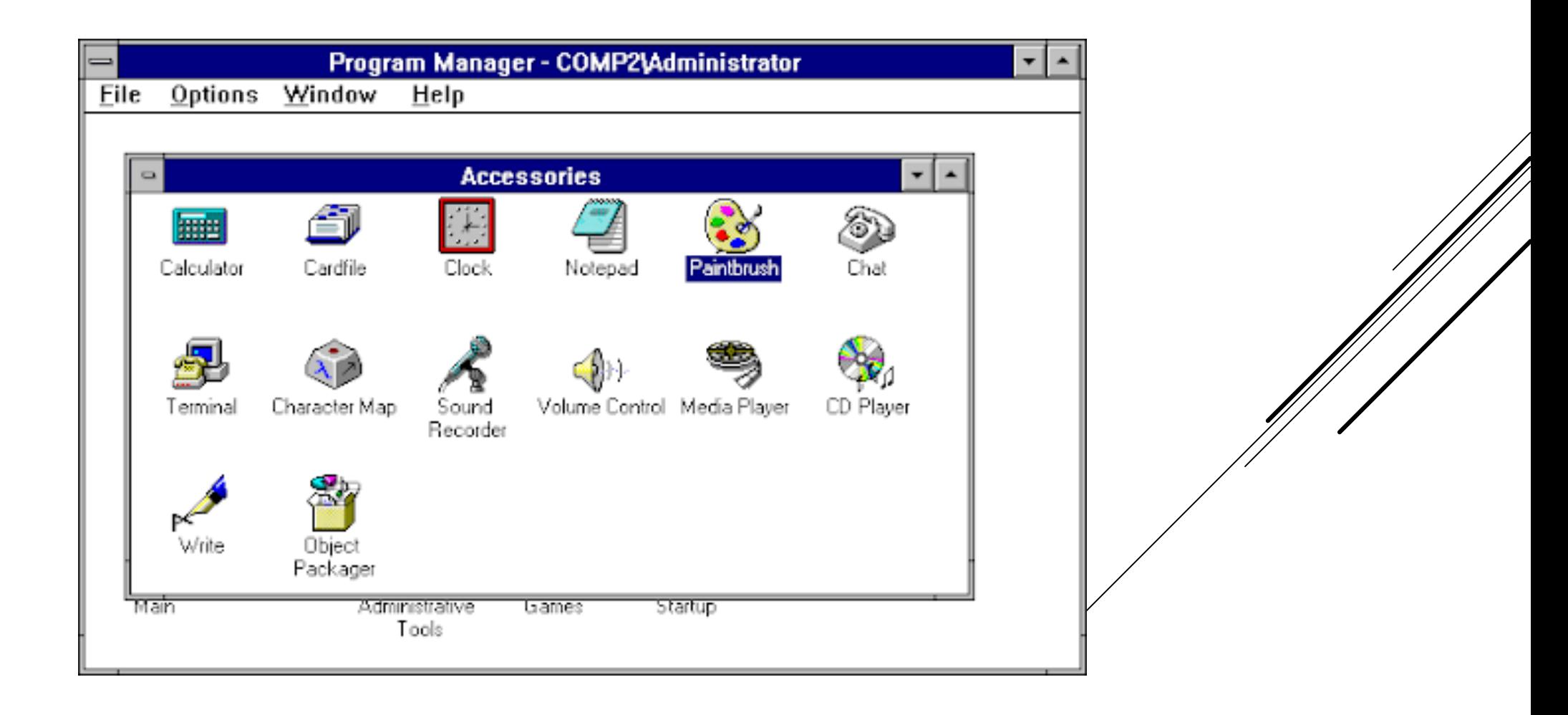

- **ظهرت في هذا اإلصدار عدة إضافات جديدة ألول مرة تمثلت في:** 
	- **قائمة ابدأ (Start )وشريط المهام وأزرار التكبير والتصغير واإلغالق في النوافذ**
		- **اإلصدار األول من متصفح االنترنت الرسمي Intenet Explorer لمايكروسوفت**
- **برنامج البريد اإللكتروني Express Outlook وبرنامج مستكشف الملفات Windows** Explorer

#### **أزرار التكبير والتصغير واإلغالق في النوافذ**

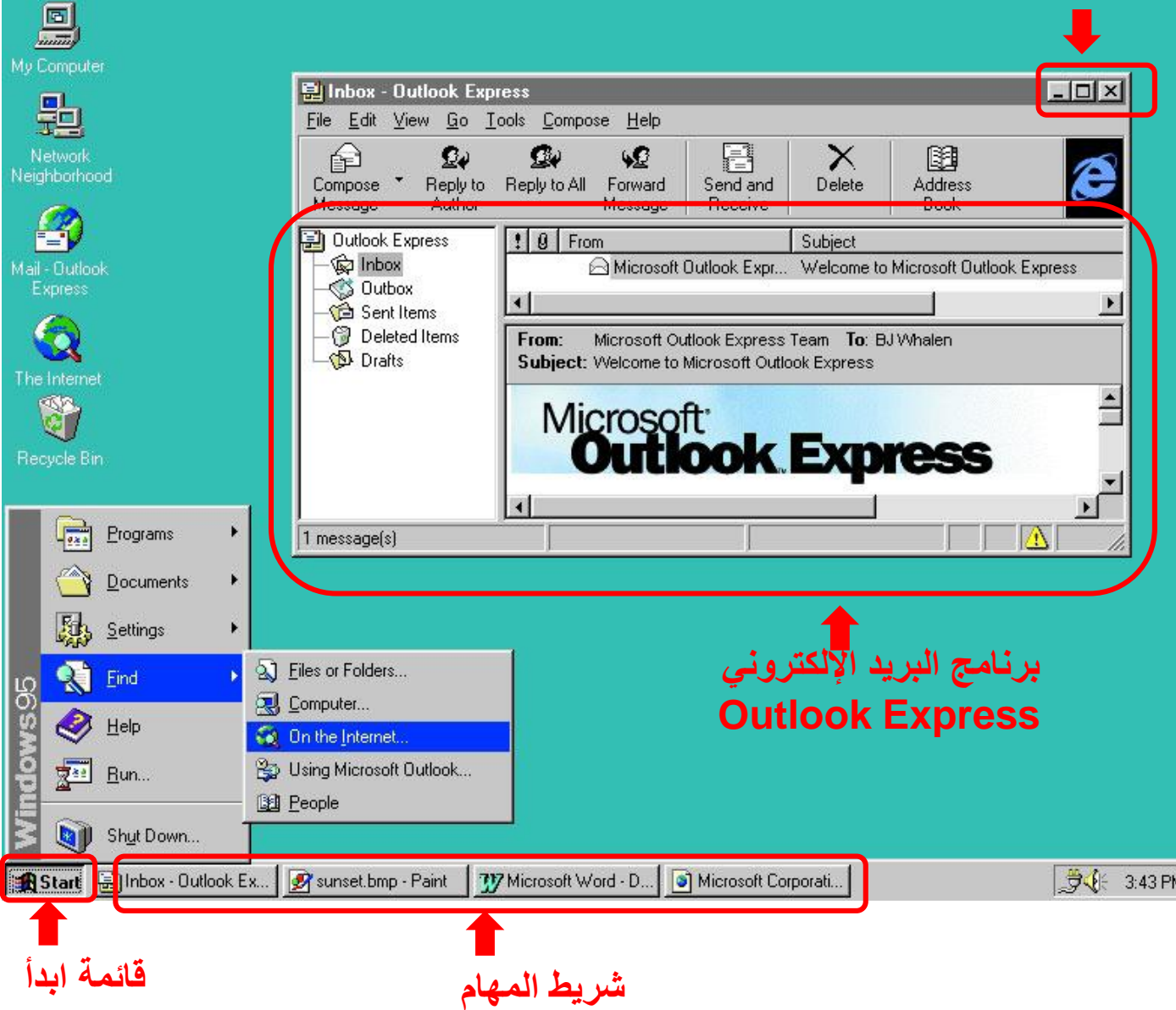

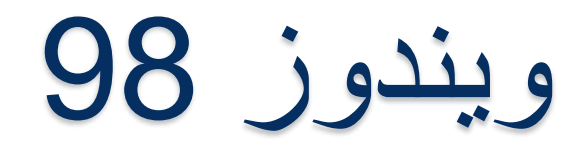

**ال توجد إضافات ملحوظة في هذا اإلصدارعلى واجهة المستخدم.** 

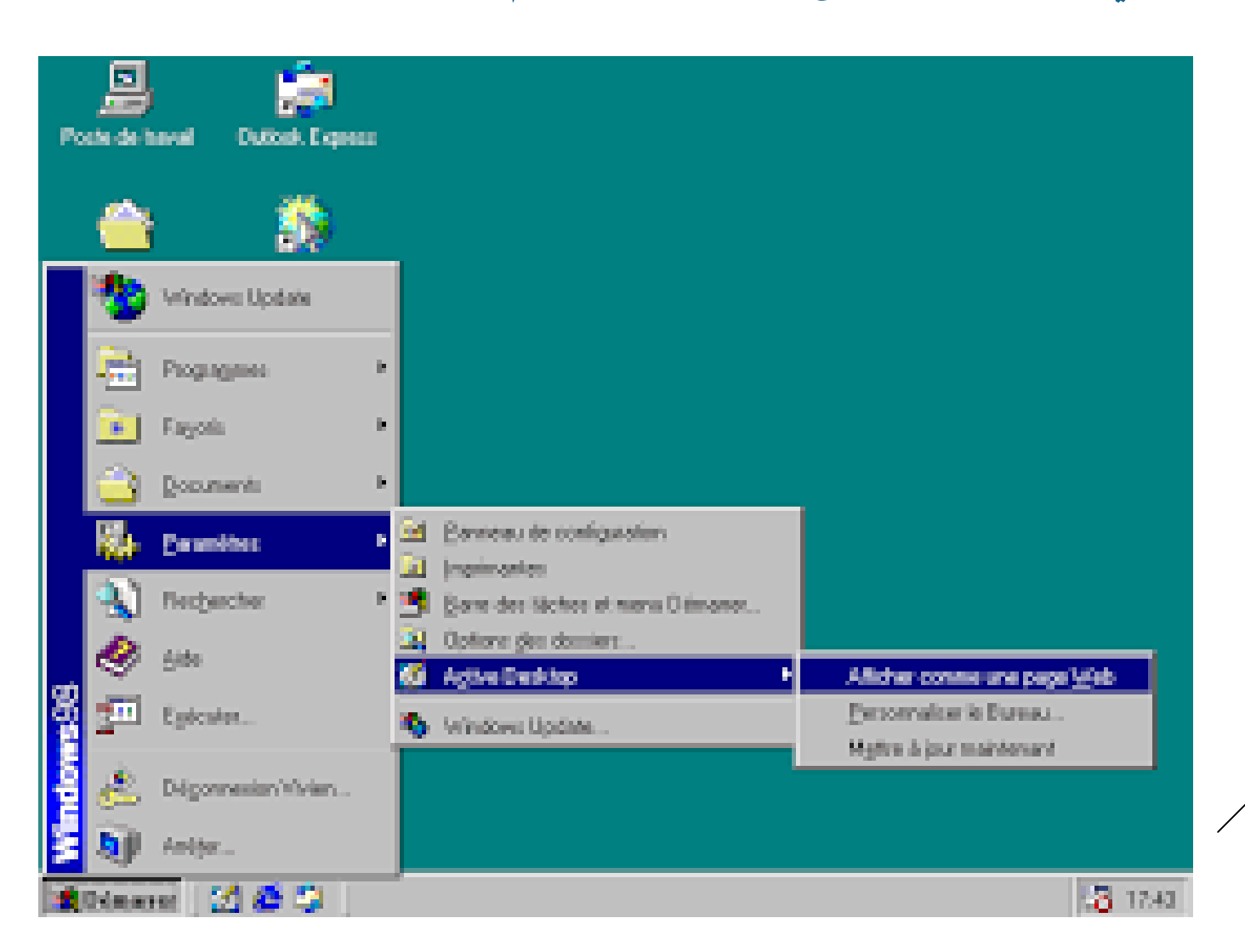

### ويندوز ME

#### **في هذا اإلصدار، ال توجد إضافات ملحوظة على واجهة المستخدم.**

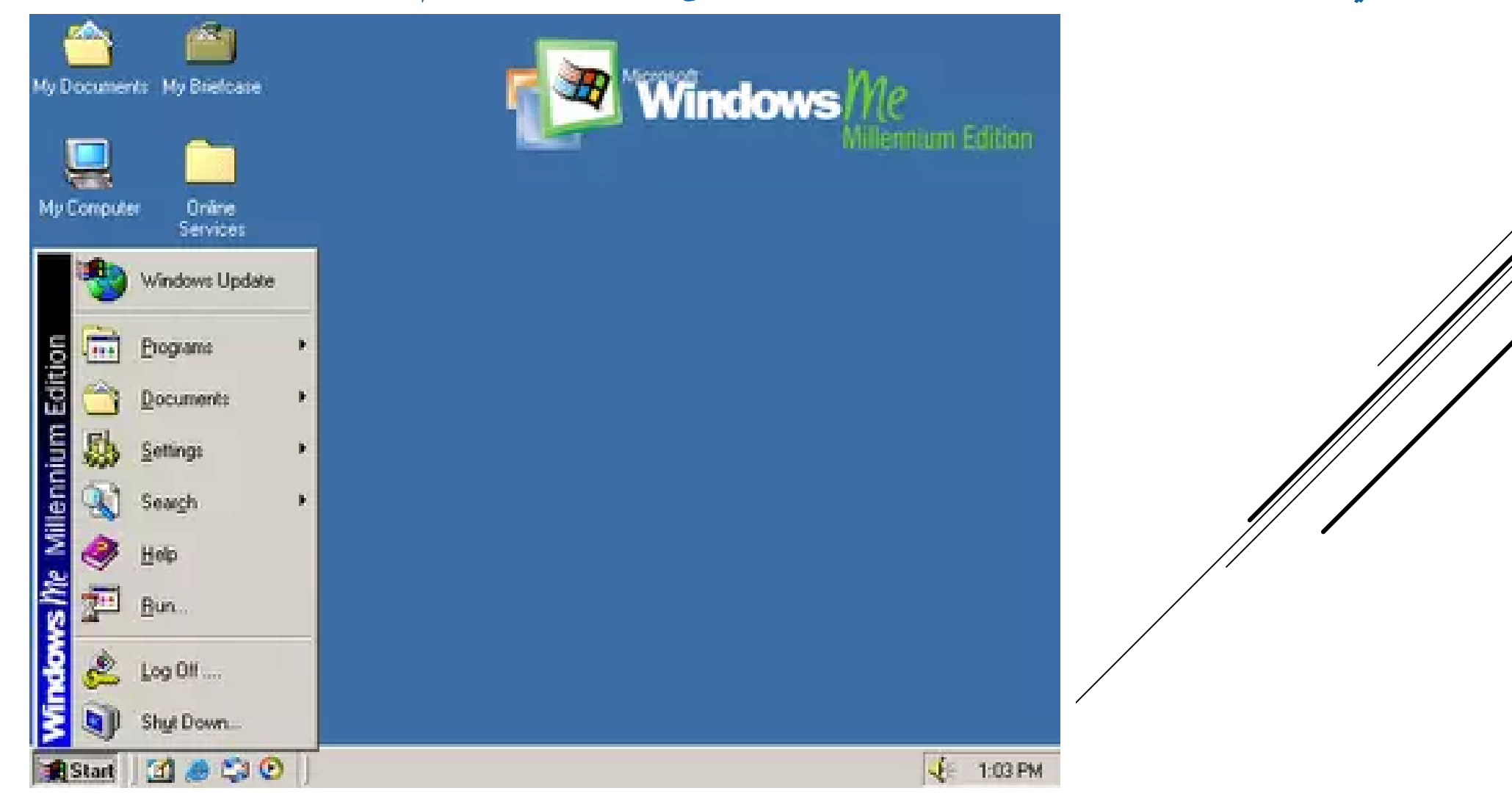

### ويندوز XP

 **تضمن ويندوز XPواجهة مستخدم جديدة كلياً ما يجعله أسهل نظام تشغيل استخداماً حيث ظهرت فيه الظالل والسمات المرئية بشكل جميل وجذاب**

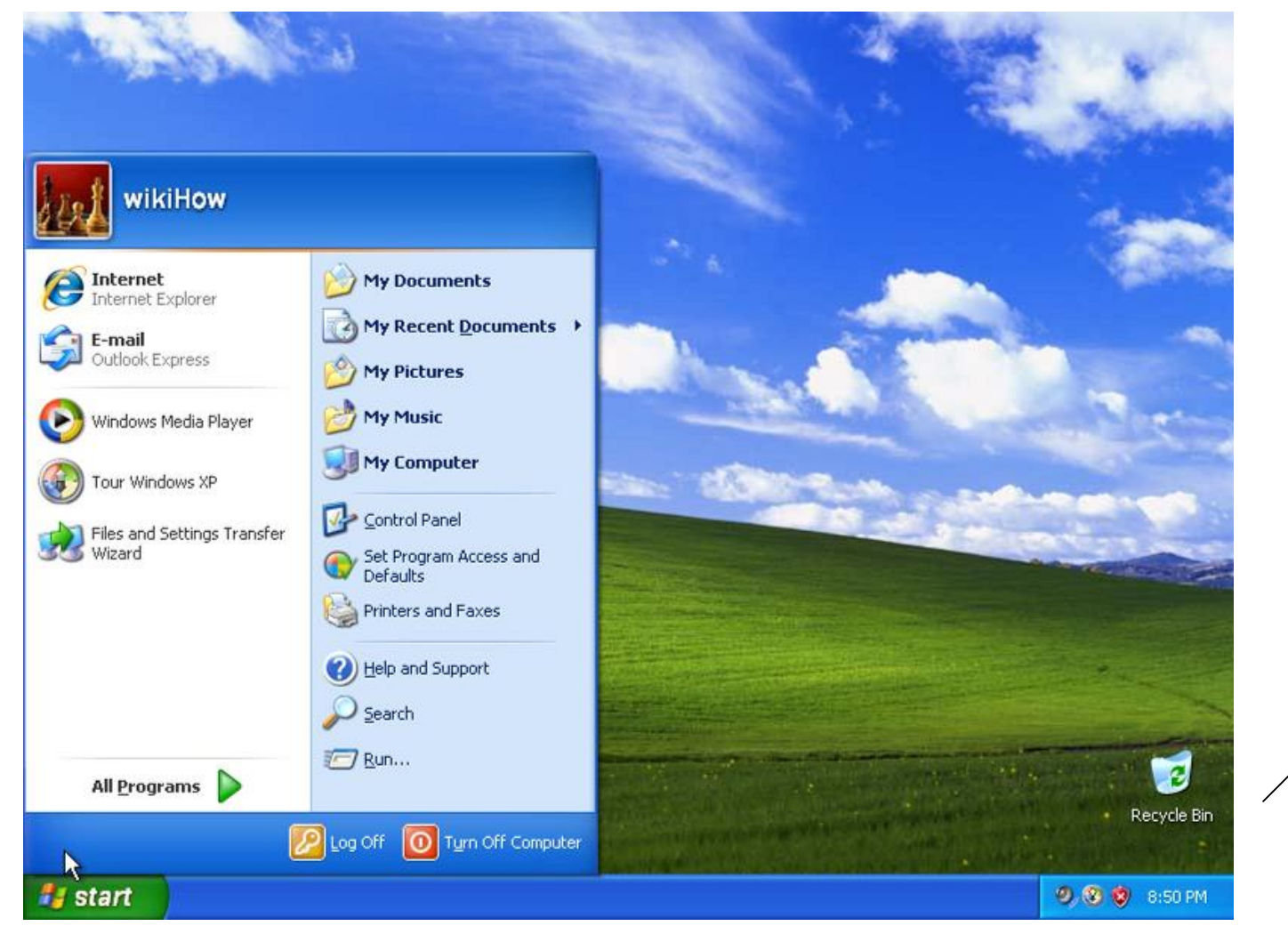

# ويندوز Vista

 **أضيف إلى هذا اإلصدار واجهة Aero الجديدة ذات التصميم الزجاجي وخدمة البحث Windows Search المطورة وظهر الشريط الجانبي الذي يحتوي على أدوات بسيطة Gadgetsمثل الساعة ومؤشر استنزاف طاقة الكومبيوتر والحاسبة وأحوال الطقس وما إلى ذلك**

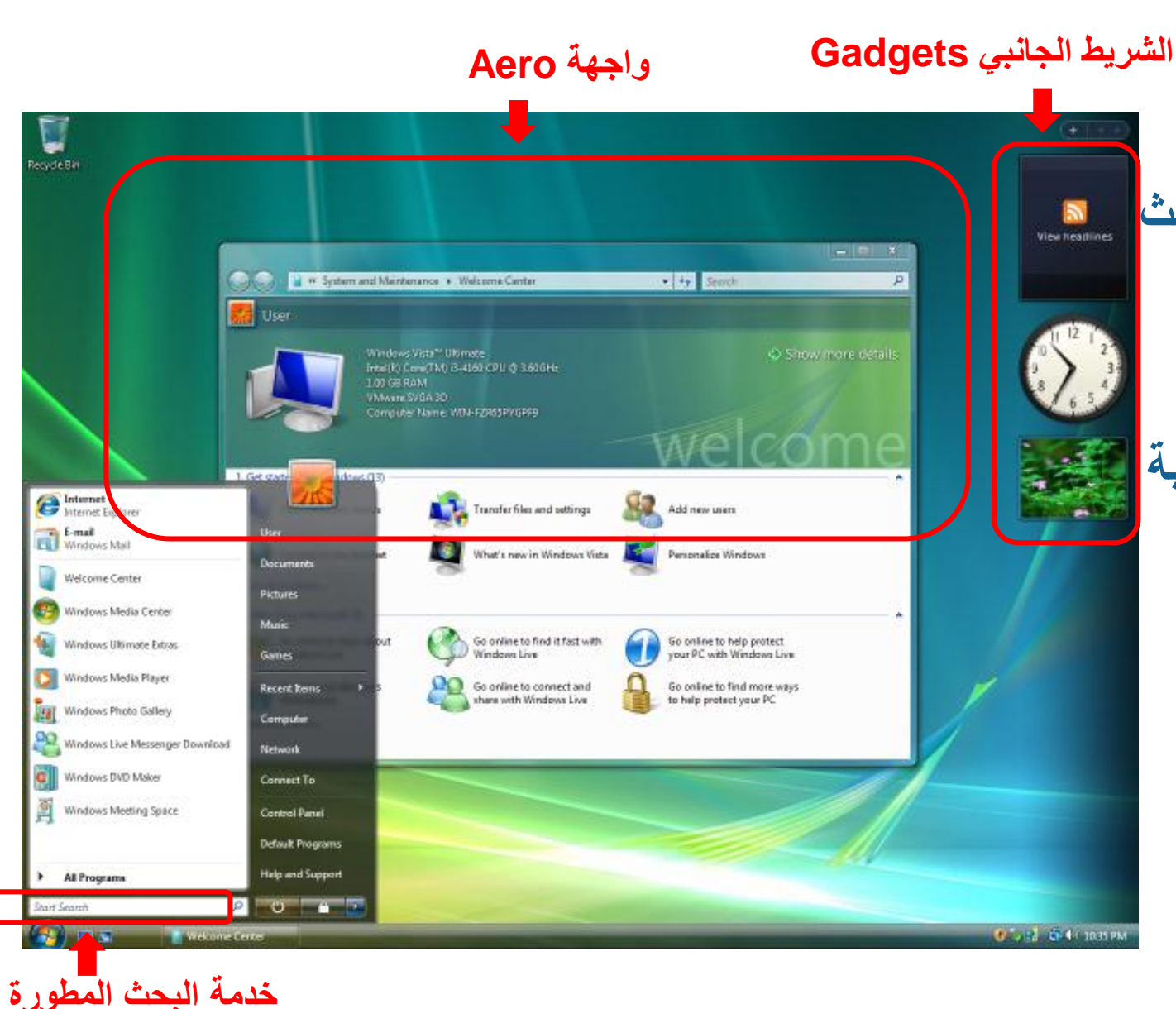

- **أزالت الشركة بعض األدوات والبرمجيات األقل استخداما.ً**
- **استغنت الشركة في هذا اإلصدار على واجهة Aero**
- **أضافت إمكانية تثبيت البرامج المهمة واألكثر استخداماً على شريط المهام**

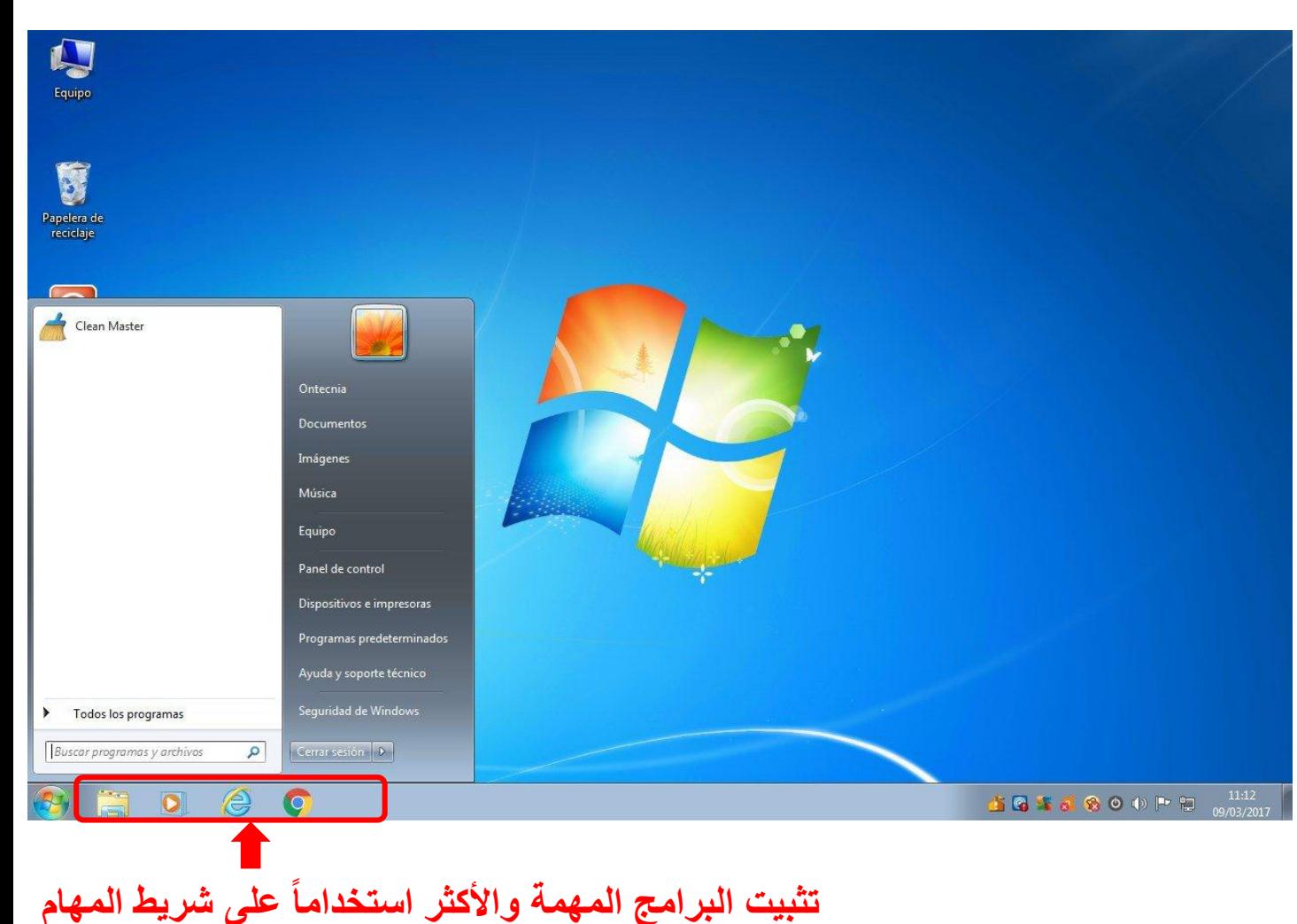

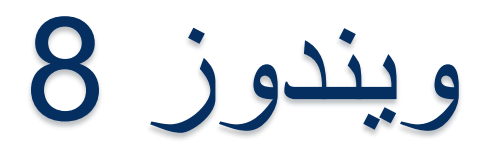

**زادت الشركة إلى هذا اإلصدار من ويندوز من دعم األجهزة والشاشات العاملة باللمس حيث استغنت عن قائمة ابدأ التقليدية واستبدلتها بشاشة كاملة سميت بواجهة Metroوهي مخصصة باألساس للعمل مع األجهزة اللمسية إضافة الى الفأرة ولوحة المفاتيح**

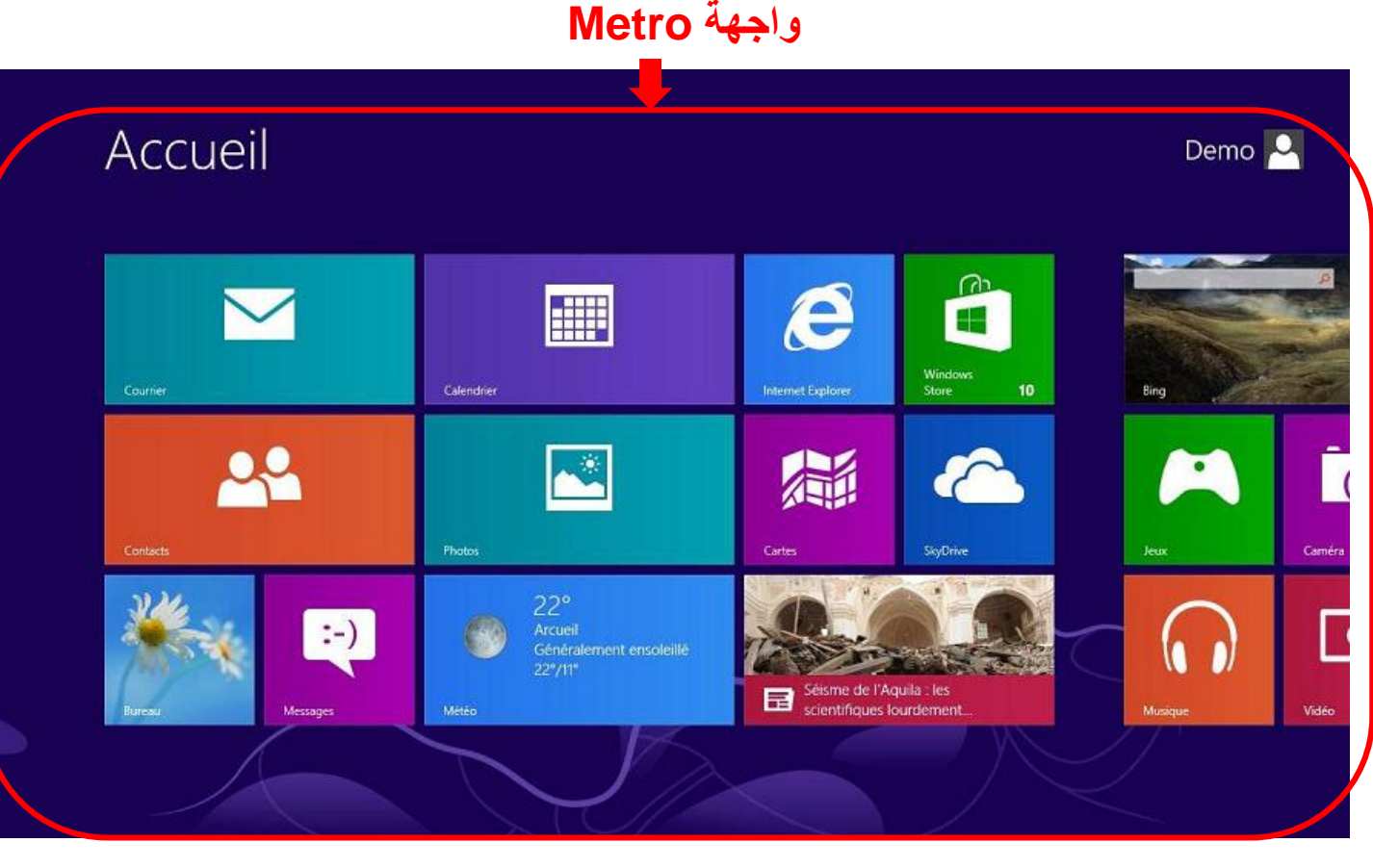

**أعادت الشركة في هذا اإلصدار تحسين شكل قائمة ابدأ ودمجت بين القائمة التقليدية وواجهة ميترو** 

**دمج واجهة Metro مع قائمة إبدأ**

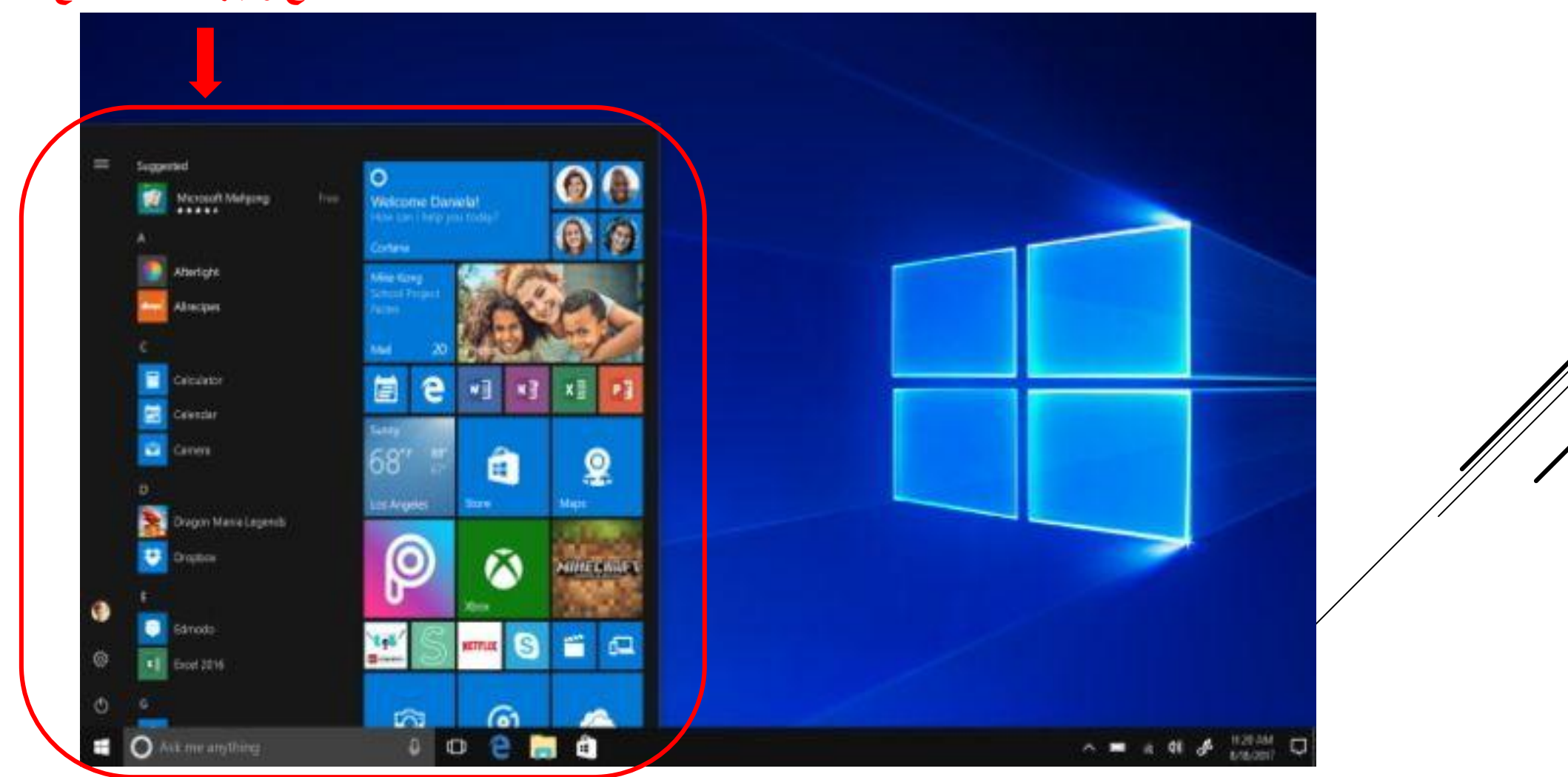

**افتراضي،**

 **تميز هذا اإلصدار األخير بواجهة مستخدم محدثة تتبع إرشادات Microsoft ؛Fluent Design تنتشر الشفافية والظالل والزوايا الدائرية في جميع أنحاء النظام. تم استخدام قائمة "ابدأ" المعاد تصميمها، والتي تزيل المربعات الموجودة على الجانب األيمن. تم أي ًضا تبسيط شريط المهام وتوسيطه بشكل** 

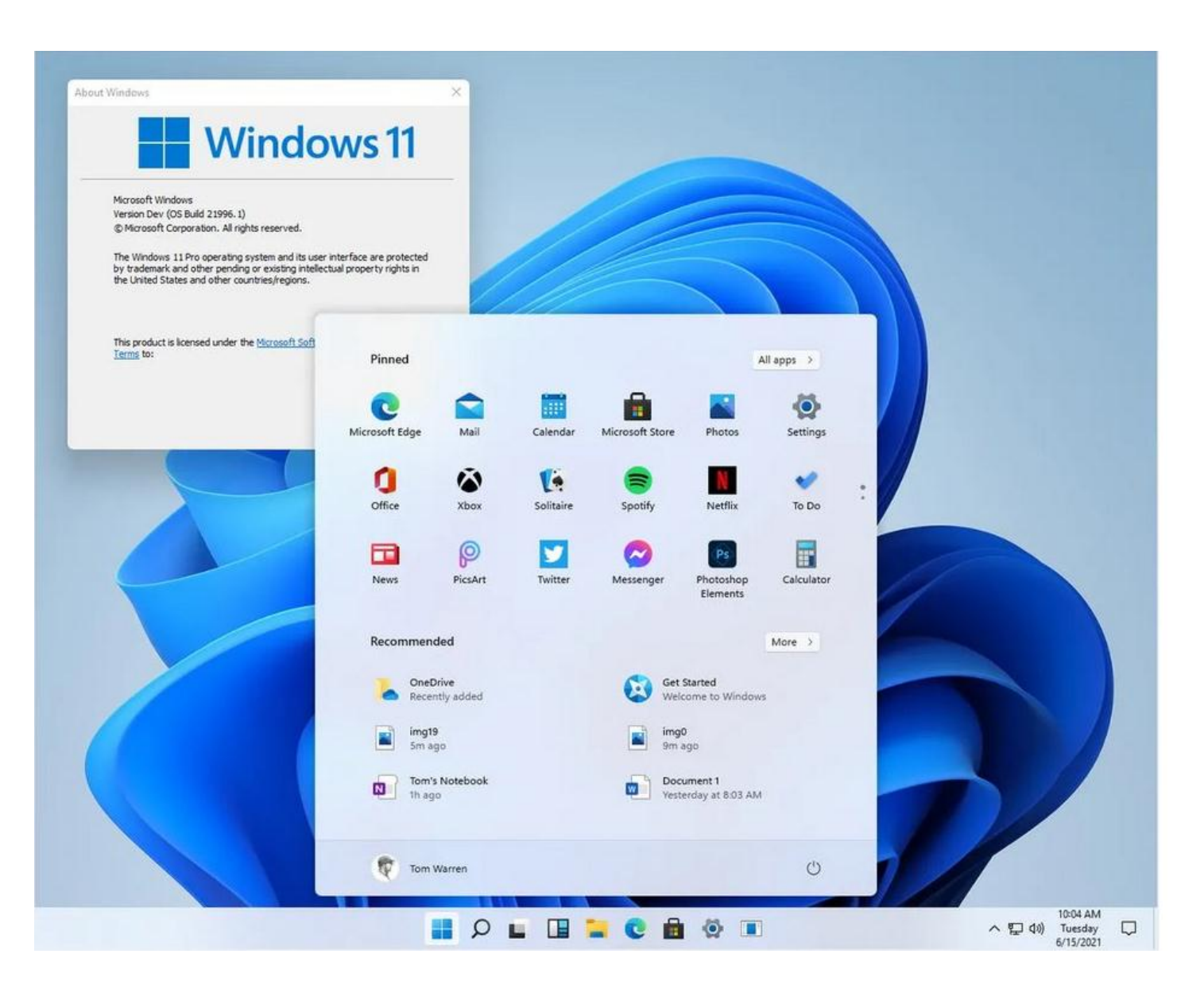

**بحسب آخر اإلحصائيات الواردة عن نسبة مستخدمي نظام ويندوز حول العالم فمازال نظام تشغيل ويندوز هو المسيطر على سوق أنظمة التشغيل في العالم ويتصدر ويندوز 7 األنظمة األكثر استخداماً حول العالم مع أكثر من 50 % من األجهزة ليتبعه في المركز الثاني ويندوز Xp ومن ثم 8 كما يظهر الرسم البياني التالي:** 

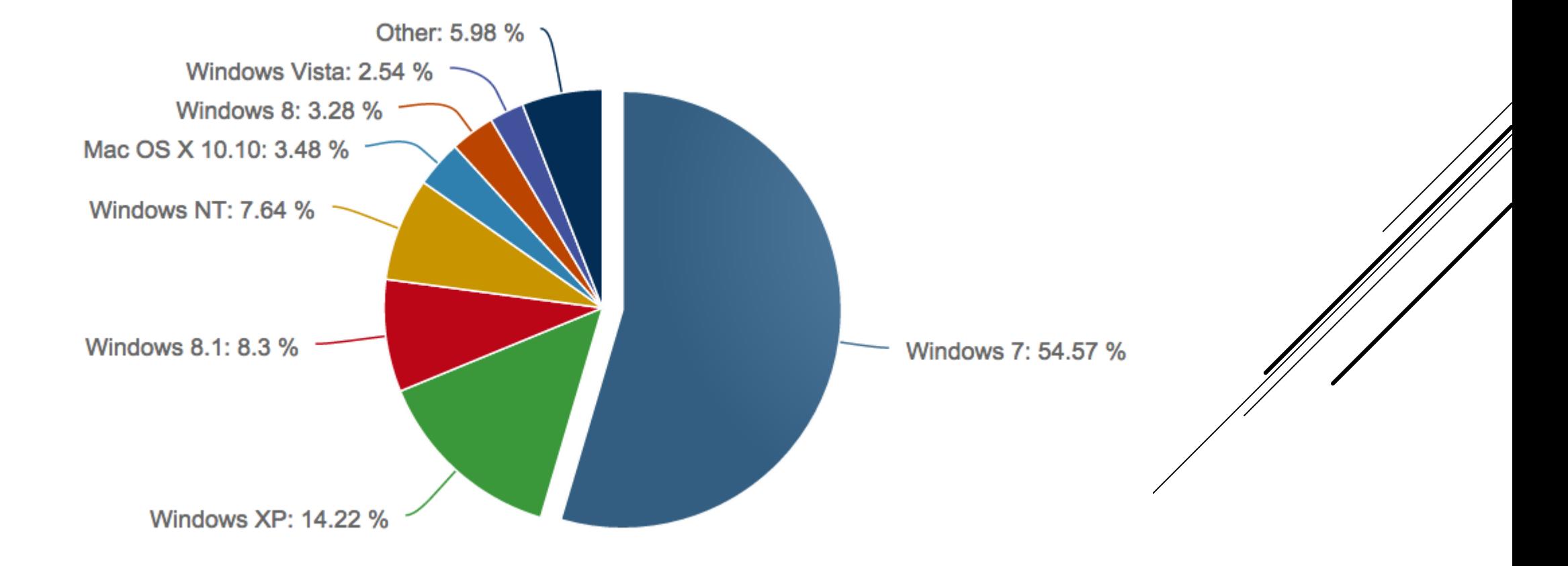